## **HI\_SetPictureBorderColor**

## %HI\_SetPictureBorderColor function

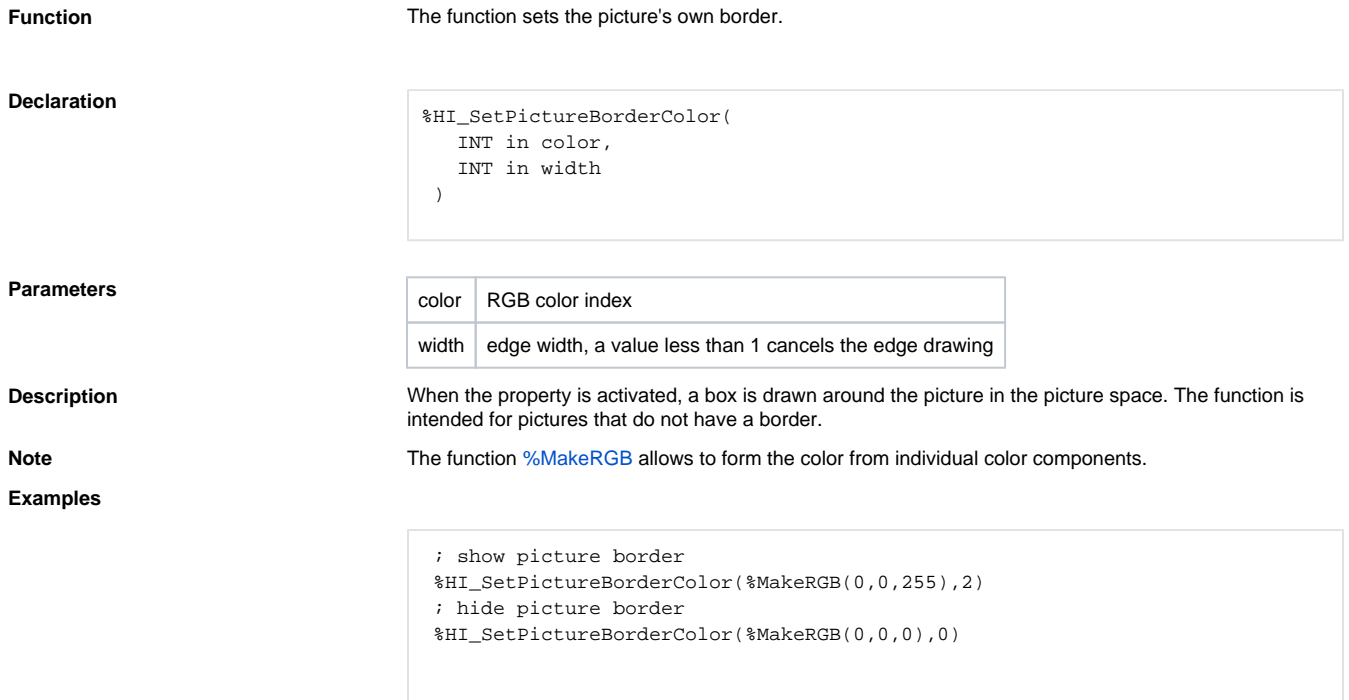

## Requirements

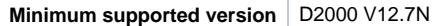

**Related pages:**

[Active picture manipulation functions](https://doc.ipesoft.com/display/D2DOCV23EN/Active+Picture+Manipulation+Functions) [Function arguments - types](https://doc.ipesoft.com/display/D2DOCV23EN/Function+arguments+-+types)